令和 2 年 11 月作成

## 東京都高等学校体育連盟 剣道専門部

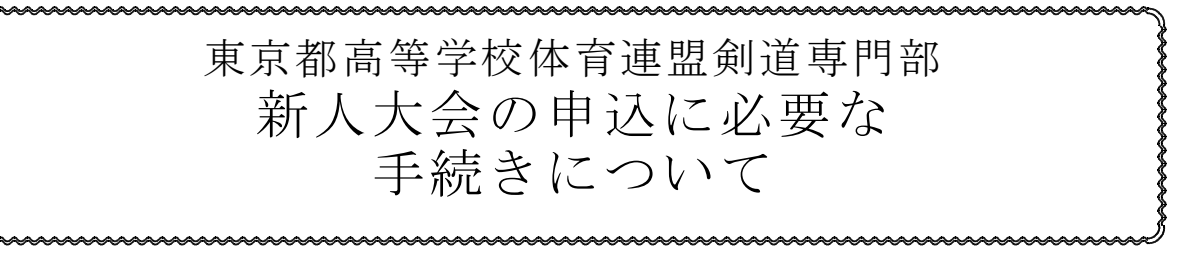

1.専門部ホームページの「登 録・申込」をクリックす る。

wwwww

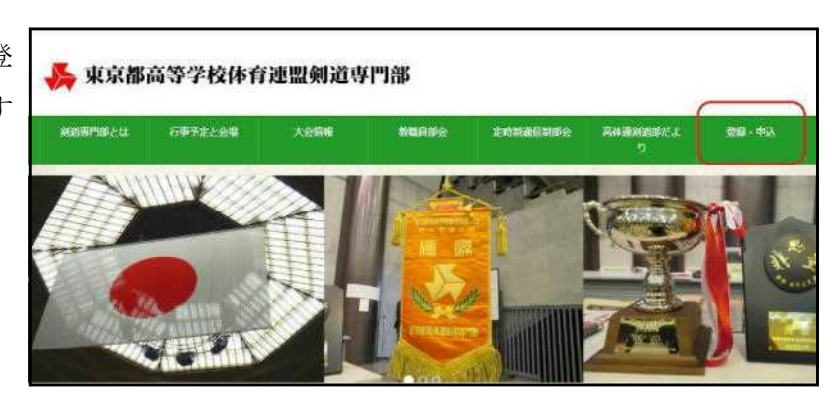

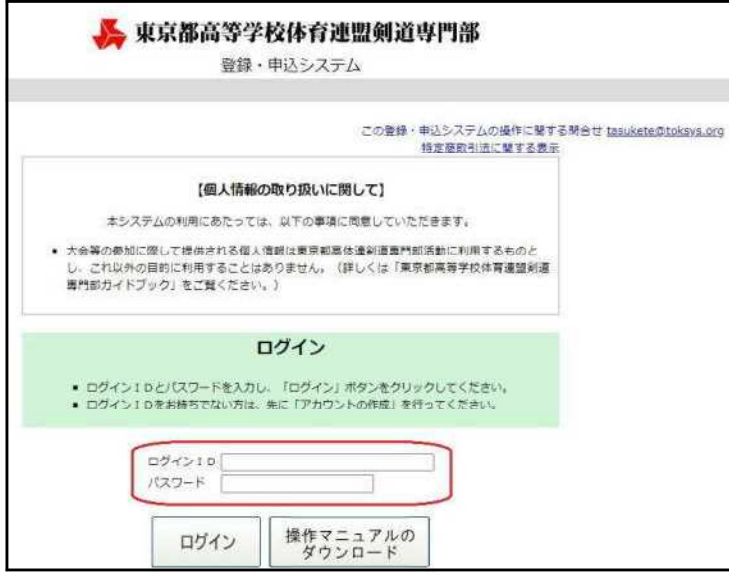

2.ログイン ID とパスワードを 入力する。

3.「新人剣道大会」をクリックする。

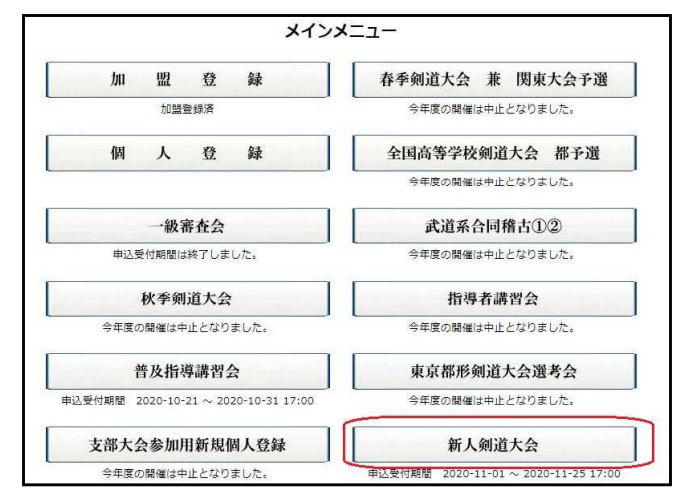

4.個人登録の追加があるかどうかの画面 で「はい」を選択する。

> 注)この画面では追加の個人登録が あってもなくても、「はい」を選択し て下さい。

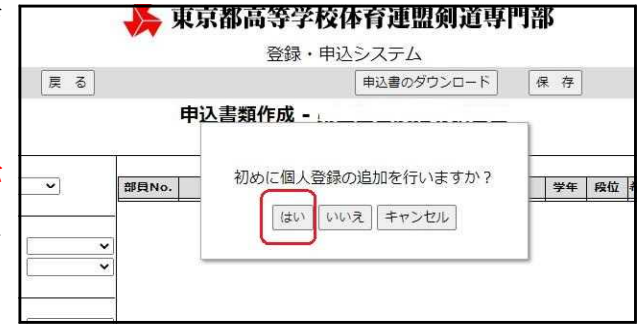

5.この画面では、次のように操作してください。

5.詳しくは「操作マニュアルのダウンロード」をクリックして、ご覧ください。

登録上の注意

1. 個人登録料 (2019年度より2,500円) は年度が変わるごとに必要となります。 2. 部員があらたに入部したことにより、個人登録を追加で行う場合は、追加入力後に登録料 3. 個人登録が済んでいない生徒は、高体連のすべての大会、審査会に参加することができま 4. 詳しくは「操作マニュアルのダウンロード」をクリックして、ご覧ください。

| 今回<br>登録 | 部員  | 氏名<br>男女 | フリガナ<br>生年月日   | 学年                      | 現有<br>段級位 | 取得        |  |
|----------|-----|----------|----------------|-------------------------|-----------|-----------|--|
|          | No. |          |                |                         |           | 受審        |  |
| E        |     | 生徒 亘     | セイト ワタル        |                         |           | 令和1年2月14日 |  |
|          |     | 男        | 平成15年5月5日      | $\overline{\mathbf{c}}$ | 初段        | 品川区       |  |
|          | 2   | 花子<br>実験 | ジッケン ハナコ       | $\overline{2}$          | 弐段        | 令和2年2月14日 |  |
|          |     | 女        | 平成16年1月1日      |                         |           | 中野区       |  |
|          |     | 太郎<br>試験 | シケン タロウ        | $\overline{2}$          | 無         |           |  |
|          | 3   | 男        | 平成15年12月25日    |                         |           |           |  |
|          |     | 義男<br>打見 | ダミ ヨシオ         |                         | 無         |           |  |
|          |     |          | $πμ + rππ - π$ | 1                       |           |           |  |

<sup>※</sup> 個人登録をする予定がない生徒にチェックが入っている場合は、チェックをは ずしてください。

※ 個人登録をしたい生徒のデータをまだ入力していない場合は、新規番号の欄に データを入力し、

最後に「追加」を 押してください。

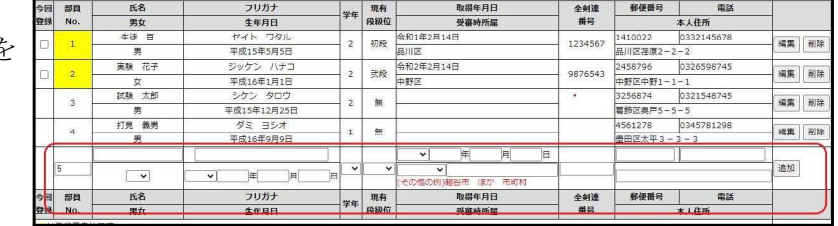

6.チェックの確認が終わったら、「次へ」をクリックする。

|    | 部員<br>No.      | 氏名          | フリガナ                       |                | 現有          | 取得年月日                      | 全剣    |
|----|----------------|-------------|----------------------------|----------------|-------------|----------------------------|-------|
| 登録 |                | 男女          | 生年月日                       | 学年             | 段級位         | 受審時所雇                      | 番号    |
| M  | $\overline{1}$ | 生徒 亘        | セイト ワタル                    | $\overline{2}$ | 初段          | 令和1年2月14日                  |       |
|    |                | 男           | 平成15年5月5日                  |                |             | 品川区                        | 12345 |
|    | $\overline{2}$ | 実験 花子       | ジッケン ハナコ                   | $\overline{2}$ | 弐段          | 令和2年2月14日                  |       |
|    |                | 女           | 平成16年1月1日                  |                |             | 中野区                        | 98765 |
|    | $\overline{3}$ | 試験<br>太郎    | シケン タロウ                    | $\overline{2}$ | 無           |                            |       |
|    |                | 男           | 平成15年12月25日                |                |             |                            |       |
|    | $\overline{4}$ | 打見 義男       | ダミ ヨシオ                     | $1\,$          | 無           |                            |       |
|    |                | 男           | 平成16年9月9日                  |                |             |                            |       |
|    |                |             |                            |                |             | 年<br>E<br>月<br>$\check{~}$ |       |
|    | 5              |             | 月<br>田<br>E<br>$\check{~}$ | $\checkmark$   | $\check{ }$ | $\check{ }$                |       |
|    |                | $\check{~}$ |                            |                |             | その他の例)越谷市 ほか 市町村           |       |
| 今回 | 部員             | 氏名          | フリガナ                       | 学年             | 現有<br>段級位   | 取得年月日                      | 全剣    |
| 登録 | No.            | 男女          | 生年月日                       |                |             | 受審時所属                      | 番号    |
|    | は登録費未払です       |             |                            |                |             |                            |       |
|    |                |             |                            |                |             |                            |       |
|    |                |             | 戻<br>$\delta$              |                |             |                            | 次へ    |

- 7.この画面では、以下の操作をしてください。
	- ① 選手名、顧問名、審判の 出欠を選択して下さい。
	- ② 不参加の場合は「不参加 表明をする」を押して下 さい。
	- ③ 男女とも不参加で審判員 だけが出席する場合は、 男女それぞれに「不参加

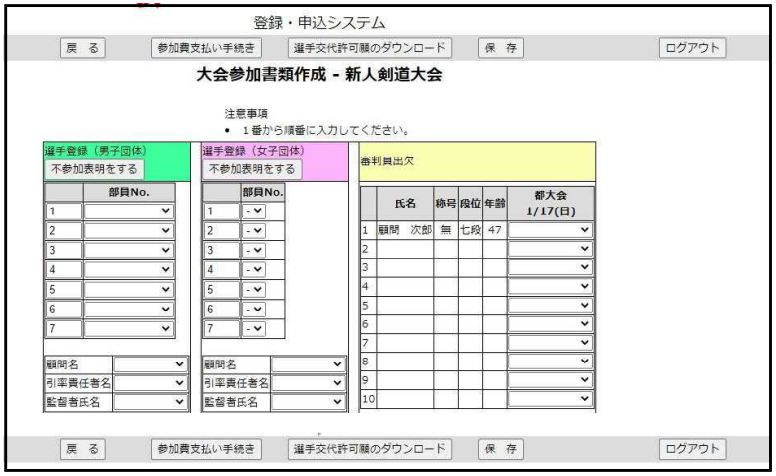

表明」をした上で、審判員出欠欄を選択して下さい(この場合の操作は「保存」を 押して終了となります)。

8.入力が終わったら、「保存」 →「参加費支払い手続き」 の順に押して下さい。

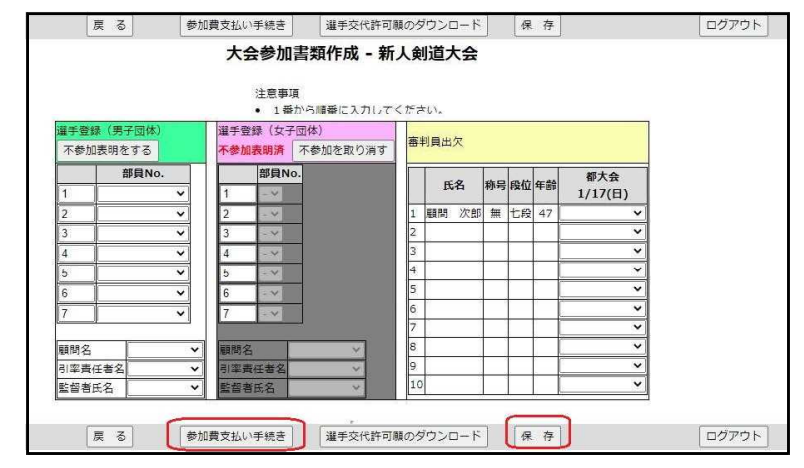

9.表示金額に間違いがないことを 確認し、「手続きを進める」を 押して下さい。

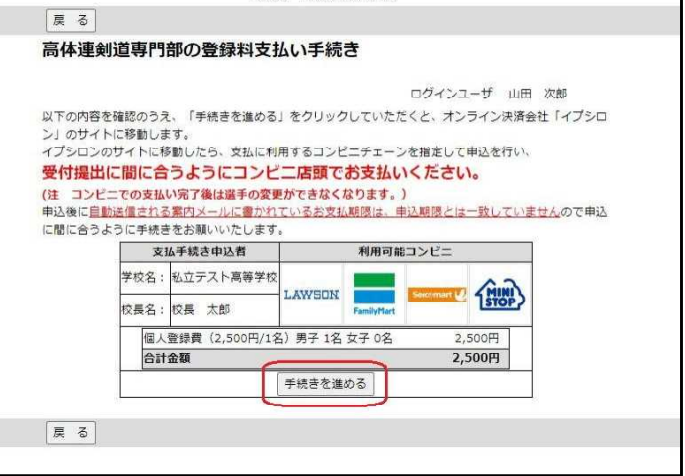

10.「ファミ リーマート」か「ロ ーソンその他」のいずれかを決 め、どちらかをクリックして下 さい。

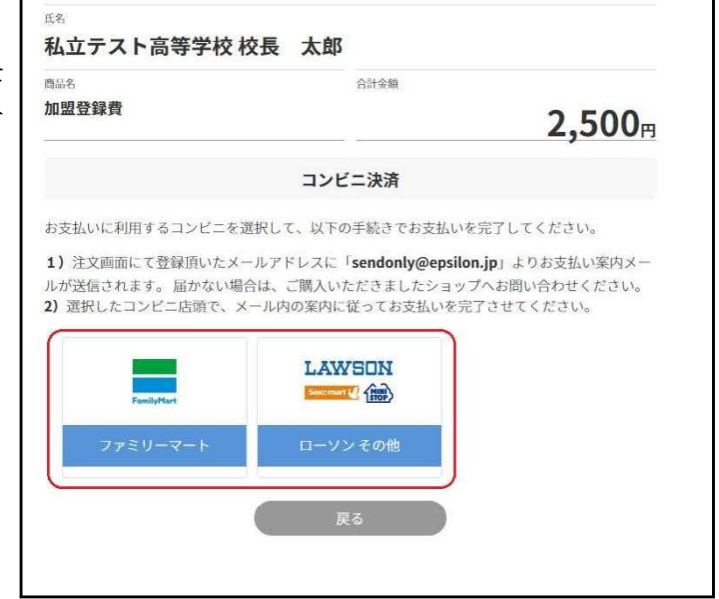

11. 画面に表示されている2種類の番号(画面の枠内)を手元に控え、ここでいったん「ロ グアウト」して下さい。

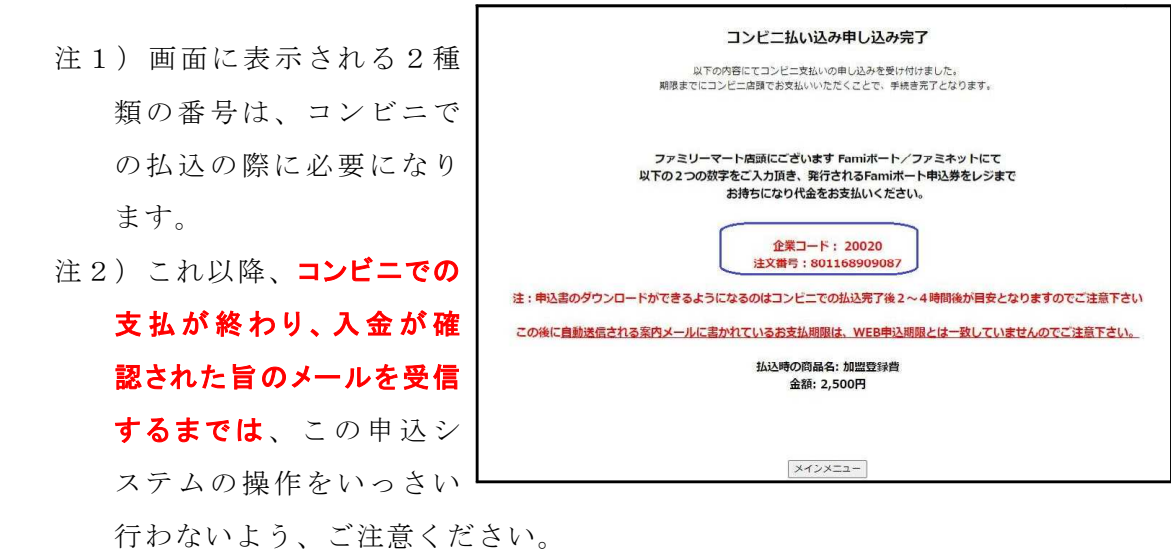

## 注3)画面に表示される2種類の番号は、コンビニでの入金を促すお知らせメール にも記載されています。

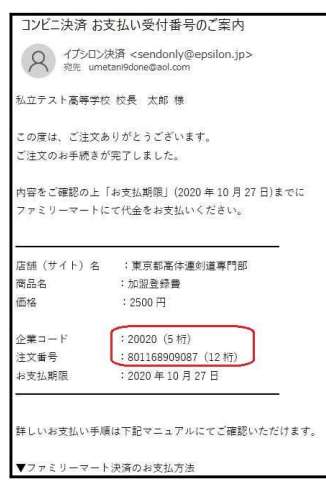

← 上記までの操作が終わった後に配信される、払込のご案 内のメールです。

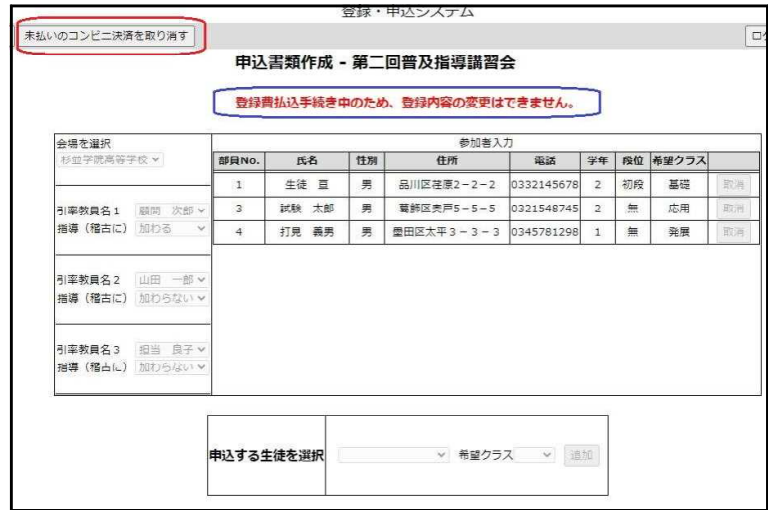

払込の完了をシステムが認識するまでは上のような画面 の表示になります。

- 注1)この画面表示の間に、「未払いのコンビニ決済を 取り消す」以外の操作をすると、システムが不具合 を起こします。
- 注2)なんらかの事情で払込手続を取り消したいときは、 「未払いのコンビニ決済を取り消す」を押して、手 続きを最初からやり直すことが出来ます。

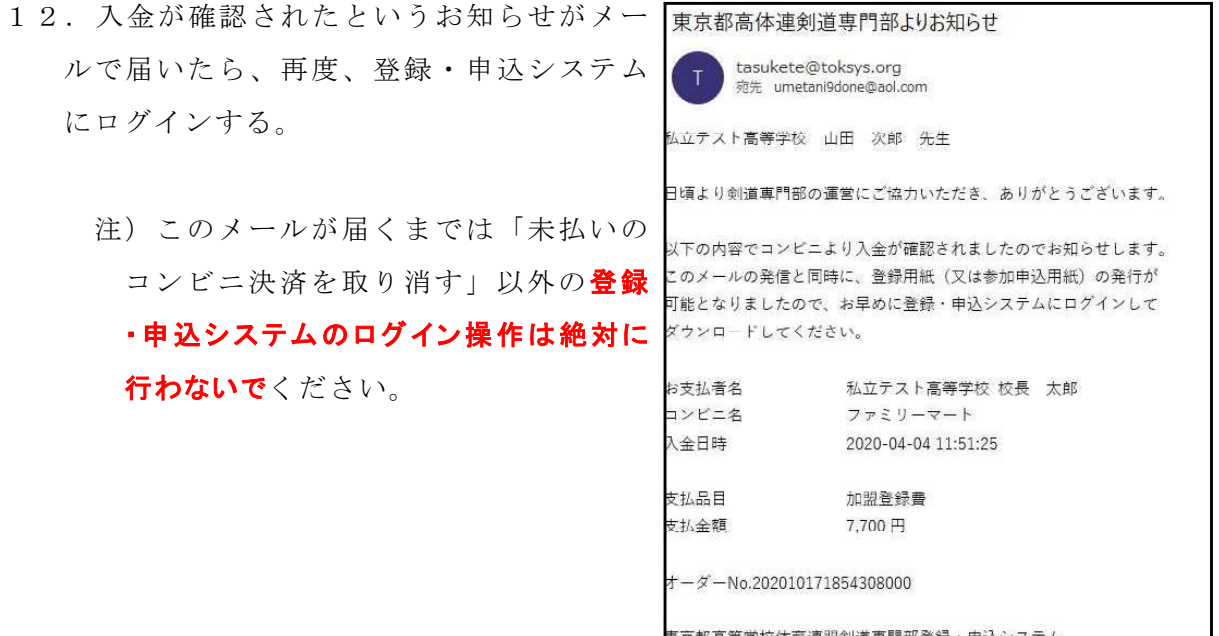

13.メニュー「新人剣道大会」を開き、右 の画面で「いいえ」を押す。

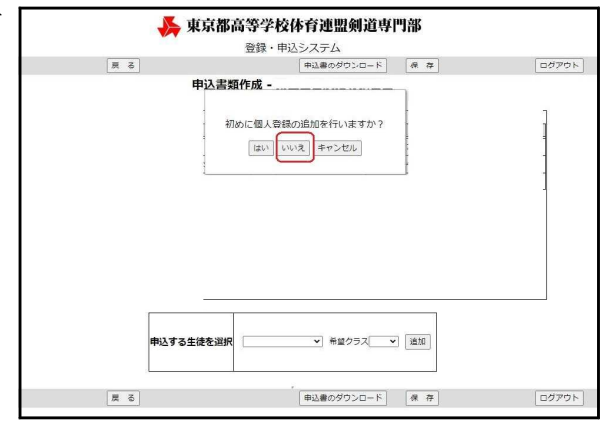

14.「申込書のダウンロード」を 押す。

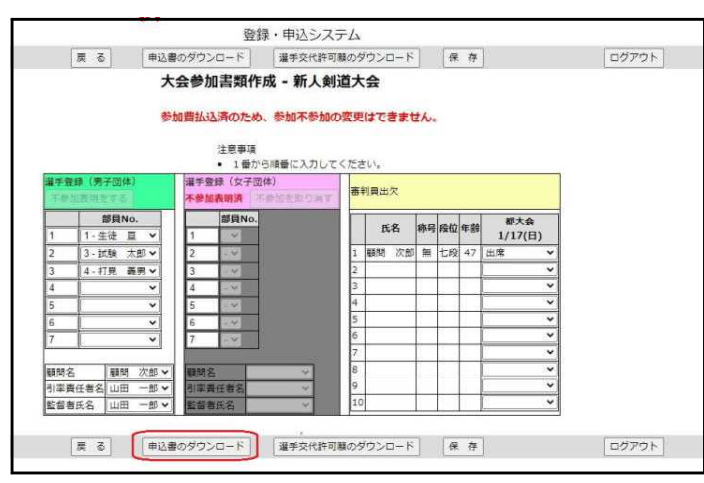

15. 2種類のファイルをダウンロードする。

注)ダウンロードしたファイ ルはお使いのパソコン内に

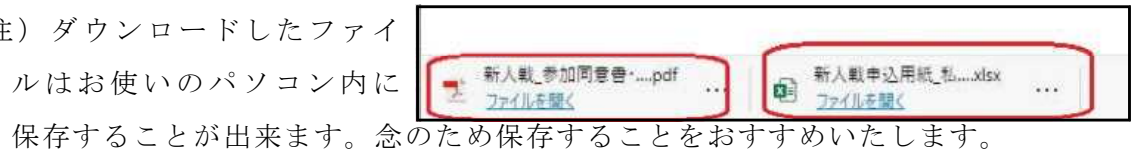

16 のシートが存在することを 確認し、そのすべてを印刷 する。

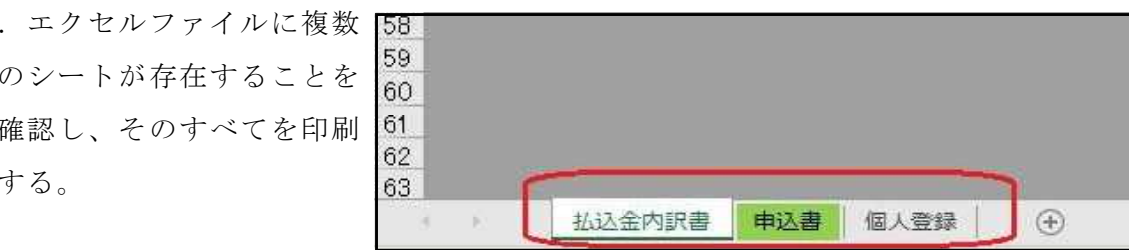

17.もう一つのファイル「参加同意書」を ダウンロードし、印刷する。

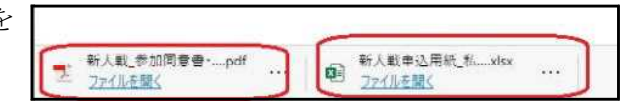

- 18.以下の書式のそれぞれについて、提出の用意をお願いいたします。提出は支部予選 会実施当日の受付でお願いいたします。
	-

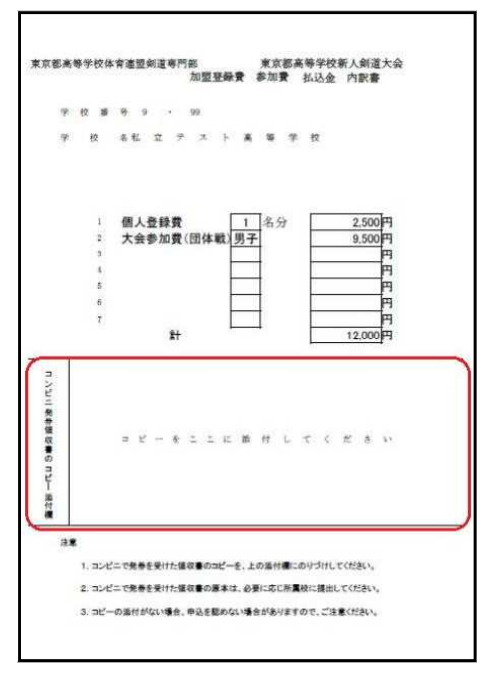

枠内にコンビニで発券された領収書の コピーを添付してください。 神内に公印の押印をお願いいたします。

(追加の個人登録がある場合のみ)

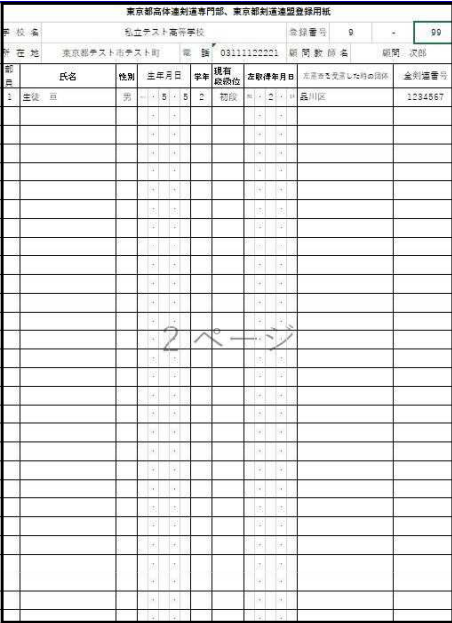

① 払込金内訳書 ② 個人登録申込書

(追加の個人登録がある場合のみ)

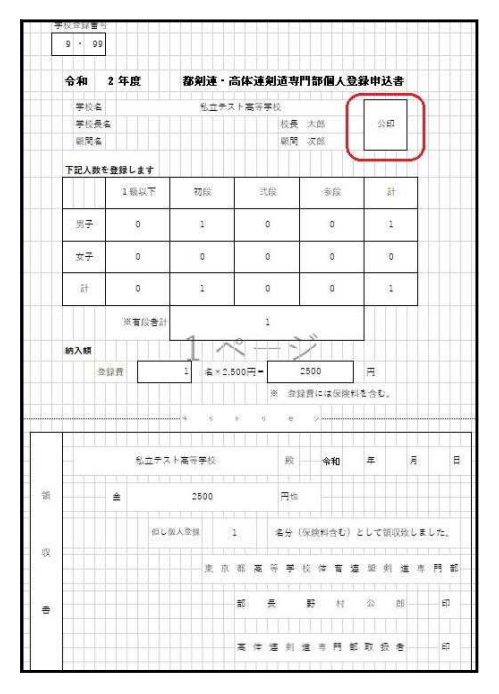

③ 登録用紙 ④ 参加申込書(男女それぞれに1枚)

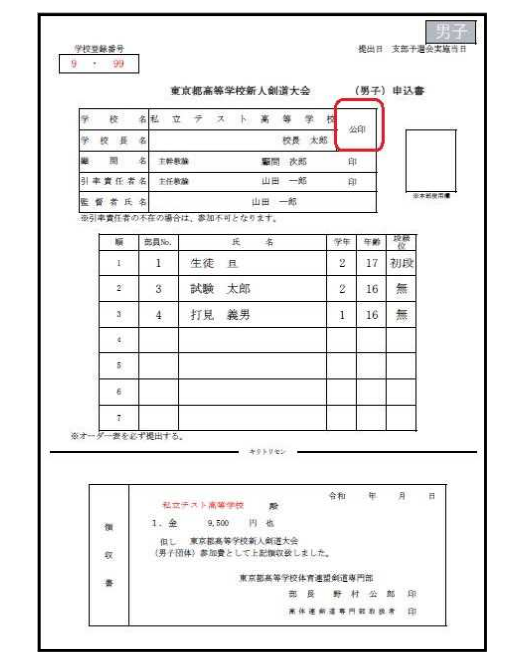

枠内に公印の押印をお願いいたします。

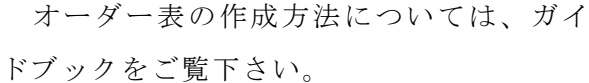

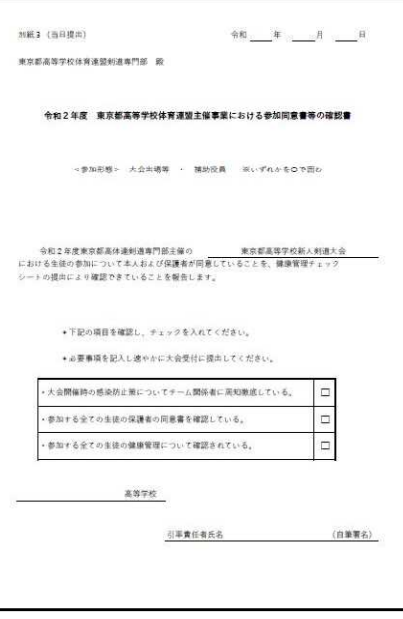

- 注)この用紙は、引率責任者が下の「参加同意書」を回収したことを表明するための書類 です。この用紙の提出が大会当日にない場合は、大会に出場することができません。
- 注) 1月17日の本戦に出場が決まった場合は、1月17日にも再度使用しますのでご注 意ください。

参加同意書(学校保管)

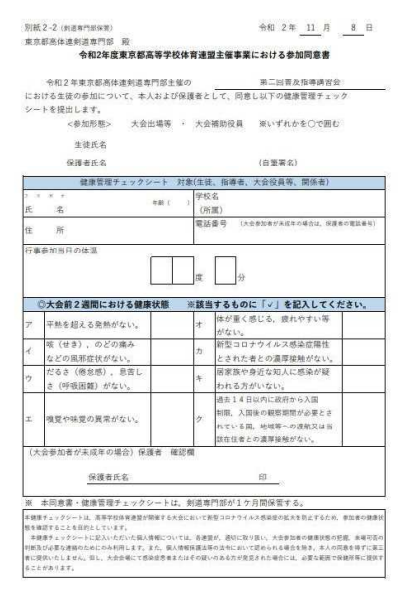

この用紙は、参加者の人数分コピーして、大会当日に記入したものを提出するよう、ご 指導お願いいたします。

- 注)この用紙を参加者全員から回収できず、上の「参加同意書等の確認書」の提出ができ おかった場合は、大会に出場することができません。
- 注) 1月17日の本戦に出場が決まった場合は、1月17日にも再度使用しますのでご注 意ください。